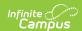

#### **CalGrant GPA Verification**

Last Modified on 12/18/2024 10:15 am CST

Report Logic | Report Editor | Generate the Report | Verification Layout | Non-SSN and Graduated Layout

Tool Search: CalGrant GPA

The CalGrant GPA Verification Extract creates a file to upload CalGrant GPAs for 11th and 12th grade students into the CalGrant web app or to print a review document showing student names and their CalGrant GPA. Users can generate one of three reports:

- **CalGrant Verification** lists what students are included in the upload file and their GPA. This should be generated first to review student GPA information.
- CalGrant Non-SSN uploads the student's GPA information using their Student ID.
- CalGrant Graduated uploads the graduated student's GPA information using their Student ID.

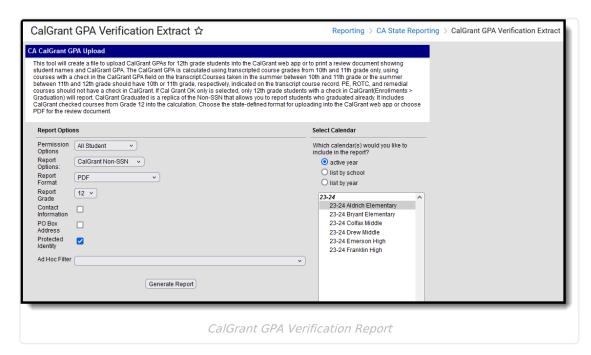

See the following articles for more information on GPA Calculations:

- California GPA Calculations
- GPA Calculations in Campus

#### **Report Logic**

The CalGrant GPA is calculated as the sum of unweighted GPA values divided by the sum of GPA

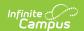

weights from courses posted on the student's transcript that:

- Were taken in the student's 10th and 11th grade year when generating for seniors (includes 12th grade year when generating the CalGrant Graduated option);
- Were taken in the student's 10th grade year when generating for juniors.
- Have the CalGrant checkbox marked on the course.

Any failing grade the student may have received is included in the CalGrant GPA calculation, unless there is another transcript course with the same course number from the same school marked as a Repeat Course. When there is a repeat course, only the grade from the repeated course is used in the GPA calculation as long as it was taken in the 10th or 11th grade. When there are multiple courses with the same course number but none of them are marked as a repeat course, all courses will be used in the calculation.

Up to four bonus points for 10th grade and four points for 11th grade are included (when they exist) in the calculation.

Courses that have no GPA value are not included in the calculation.

### **Report Editor**

| Field                 | Description                                                                                                    |
|-----------------------|----------------------------------------------------------------------------------------------------|
| Permission<br>Options | <ul> <li>Selection determines which students are included in the report.</li> <li>When the All Student option is selected, all students in the 12th grade are included when they meet the reporting population/logic requirements.</li> <li>When the CalGrant OK Only option is selected, returns only those students who have the CalGrant OK checkbox marked on their enrollment records.</li> </ul>                                                                                                    |
| Report<br>Options     | <ul> <li>CalGrant Verification - When all students is selected, generates a PDF format for 12th grade students who have an enrollment in the reporting calendar. When CalGrant OK is selected, only those students who have the CalGrant OK checkbox marked on their enrollment records are reported.</li> <li>CalGrant Non-SSN - Allows the report to generate without having a student's Social Security number in the file.</li> <li>CalGrant Graduated - Generates the Calgrant Non-SSN report for students who have graduated, with the following requirements:         <ul> <li>Student has an Enrollment End Status of 100, 104, 106, 108, 120.</li> <li>Student has a Graduation Year-End Status on the Graduation tool.</li> <li>Student has a Diploma Date entered on the Graduation tool.</li> </ul> </li> </ul> |

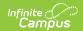

| Field                  | Description                                                                                                    |
|------------------------|----------------------------------------------------------------------------------------------------|
| Report<br>Format       | Selection determines the output of the report. Different options are available depending on the selected report option.  Use the <b>State Format (Fixed Width)</b> when uploading the information to the state. Use the other available formats (CSV, HTML, PDF) for data review and testing.                                                                                          |
| Report<br>Grades       | The report can be generated for either 11th or 12th grade students. Only one grade can be selected at a time.                                                                                                    |
| Contact<br>Information | When marked, the student's contact information reports (when data is populated) for the following fields:  • Mother Last Name (field 11)  • Father Last Name (field 12)  • Parent Phone Number (field 17)  • Student Phone Number (field 18)  • Student Email (field 19)  • Parent Email (field 20)  This option is only available when generating the CalGrant Non-SSN Report Option. |
| PO Box<br>Address      | Reports the PO Box of students when a record of the PO Box exists.  Reports the most recent address for the students marked as mailing when students do not have a PO Box Address.  When there are multiple households, reports the address with the most recent start date between the households.  This option is only available when generating the CalGrant Non-SSN Report Option. |
| Protected Identity     | When marked, student identity information (last name, first name, etc.) reports from the Protected Identity Information fields.  This field is automatically selected.                                                                                                    |
| Ad hoc Filter          | When a filter is selected, only those students included on the filter report.                                                                                                    |

### **Generate the Report**

- 1. Select the desired **Permission Options** from the dropdown list.
  - All Students returns all students in the 12th grade.
  - **CalGrant OK** returns only those students who have the CalGrant OK checkbox marked on their enrollment records.
- 2. Select the desired **Report Options** from the dropdown list:
- 3. Select the desired Format of the report from the dropdown list. Use the State Format

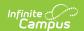

**(Fixed Width)** when uploading the information to the state. Use the other available formats (CSV, HTML, PDF, XML) for data review and testing.

- 4. Select the desired **Report Grade** level, either 11 or 12.
- 5. When generating the CalGrant Non-SSN Report, mark the **Contact Information** to include the student's contact information in the report.
- 6. When generating the CalGrant Non-SSN Report, mark the **PO Box Address** to include the student's PO Box information in the report.
- Mark the **Protected Identity** checkbox to report student's legal last name, legal first name, etc., when populated.
- 8. When generating the CalGrant Graduated option, select an **Ad hoc Filter** that includes a list of the graduated students.
- 9. Select the **Calendar** from which to report data. Only one calendar can be selected. Calendars can be selected by the active year, by the school, or by the year.
- 10. Click the Generate Report button. The report displays in the desired format,

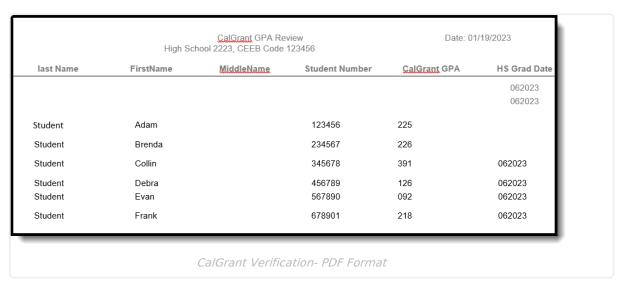

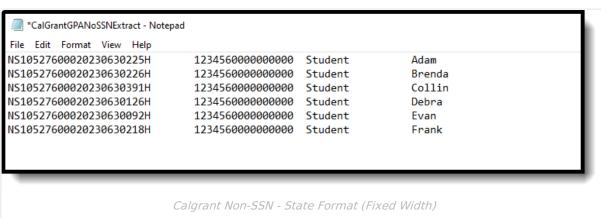

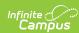

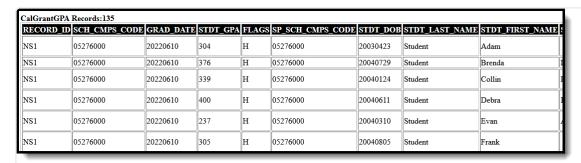

CalGrant Graduation - HTML Format

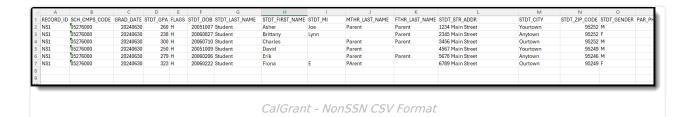

## **Verification Layout**

| Data Element                 | Description                                                                                                    | Location                                                      |
|------------------------------|----------------------------------------------------------------------------------------------------|---------------------------------------------------------------|
| Social<br>Security<br>Number | Student's Social Security number.  When a student does not have a Social Security number, this field reports a value of nine zeros (000000000).  Numeric, 9 digits                                                                                                    | Demographics > Person Information > Soc Sec Num  Identity.SSN |
| Filler 1                     | No data returns                                                                                                    | N/A                                                           |
| GPA                          | Student's grade point average using the CalGrant calculation. This value reports an X.XX value, but does not report the decimal point. For example, a student with a GPA of 4.0 reports as 400. A value cannot be higher than 400.  The student's GPA is viewable on the Student Transcript.  Numeric, 3 digits | Calculated value, data not stored                             |
| Filler 2                     | No data returns                                                                                                    | N/A                                                           |

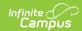

| Data Element             | Description                                                                                                    | Location                                                                                                    |
|--------------------------|----------------------------------------------------------------------------------------------------|----------------------------------------------------------------------------------------------------|
| School Code              | The school's College Board or CEEB code that provides the verified GPA.  Reports the CEEB Number plus two zeros as 12345600.  Numeric, 8 digits                                                                                                    | School Information > CEEB Number School.satNumber                                                                 |
| Filler 3                 | No data returns                                                                                                    | N/A                                                                                                    |
| High School<br>GPA       | Indicates the CalGrant GPA is based on course work completed during high school. Reports as Y.  Alphabetic, 1 character                                                                                                    | Data not stored                                                                                                   |
| Filler 4                 | No data returns                                                                                                    | N/A                                                                                                    |
| High School<br>Grad Date | Reports the student's expected date of graduation.  Reports the date entered in the Diploma Date field when populated.  When the field is not populated, reports the date entered in the Projected Graduation Date field.  When the field is not populated, reports the end year of the student's 12th grade enrollment (as YYYY0630).  Date field, 8 characters (YYYYMMDD) | Graduation > Projected Graduation Date OR Diploma Date  Graduation.projectedGraduationDate Graduation.diplomaDate |
| Filler 5                 | No data returns                                                                                                    | N/A                                                                                                    |
| Spring School<br>Code    | The College Board or CEEB code of the school the student attended as of the end of the 12th grade year.  Reports the CEEB Number plus two zeros as 12345600.  Numeric, 8 digits                                                                                                    | School Information > CEEB Number  School.satNumber                                                                |
| Filler 6                 | No data returns                                                                                                    | N/A                                                                                                    |
|                          |                                                                                                    |                                                                                                    |

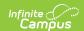

| Data Element            | Description                            | Location                                             |
|-------------------------|----------------------------------------|------------------------------------------------------|
| State Student ID (SSID) | Reports the student's state ID number. | Demographics > Person Identifiers > Student State ID |
|                         | Numeric, 8 digits                      | Person.studentStateID                                |

# **Non-SSN and Graduated Layout**

| Data Element            | Description                                                                                                    | Location                                                                                                    |
|-------------------------|----------------------------------------------------------------------------------------------------|----------------------------------------------------------------------------------------------------|
| Record ID Required      | Reports a value of NS1 for all records.  Alphanumeric, 3 characters                                                                                                    | Data not stored                                                                                                    |
| School Code<br>Required | The school's College Board or CEEB code that provides the verified GPA.  Reports the CEEB Number plus two zeros as 12345600.  Numeric, 8 digits                                                                                                    | School Information > CEEB Number                                                                                   |
| Grad Date Required      | Reports the student's expected date of graduation or actual date of graduation.  Reports the date entered in the Diploma Date field when populated.  When that field is not populated, reports the date entered in the Projected Graduation Date field.  When that field is not populated, reports the end year of the student's 12th grade enrollment (as YYYY0630).  Date field, 8 characters (YYYYMMDD) | Graduation > Projected Graduation Date OR Diploma Date  Graduation.projected GraduationDate Graduation.diplomaDate |

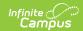

| Data Element                         | Description                                                                                                    | Location                                                                                                    |
|--------------------------------------|----------------------------------------------------------------------------------------------------|----------------------------------------------------------------------------------------------------|
| Student GPA Required                 | Student's grade point average using the CalGrant calculation. This value reports an X.XX value, but does not report the decimal point. For example, a student with a GPA of 4.0 reports as 400. A value cannot be higher than 400.  The student's GPA is viewable on the Student Transcript.  Numeric, 3 digits                                                                                                    | Calculated value, data not stored                                                                                                    |
| Flags                                | Reports a value of H followed by seven spaces.  Alphanumeric, 8 characters                                                                                                    | Data not stored                                                                                                    |
| Student Date<br>of Birth<br>Required | Reports the student's birth date.  Date field, 8 characters (YYYYMMDD)                                                                                                    | Identities > Person Information > Birth Date  Identity.birthDate                                                                                                    |
| Student Last<br>Name<br>Required     | Reports the student's last name.  When the <b>Legal Last Name</b> field is populated on the <b>Identity</b> record AND the <b>Protected Identity</b> checkbox is marked on the report editor, information reports from that field.  The last name can only include alphabetic letters, numbers, periods, hyphens, and apostrophes. Any special characters (accent marks, etc.) will be removed and replaced with the corresponding letter.  Alphanumeric, 35 characters | Identities > Person Information > Last Name  Identity.lastName  Identities > Identity Information > Protected Identity Information > Legal Last Name  Identity.legalLastName |

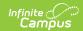

| <b>Data Element</b>               | Description                                                                                                    | Location                                                                                                    |
|-----------------------------------|----------------------------------------------------------------------------------------------------|----------------------------------------------------------------------------------------------------|
| Student First<br>Name<br>Required | Reports the student's first name.  When the <b>Legal First Name</b> field is populated on the <b>Identity</b> record AND the <b>Protected Identity</b> checkbox is marked on the report editor, information reports from that field.  The first name can only include alphabetic letters, numbers, periods, hyphens, and apostrophes. Any special characters (accent marks, etc.) will be removed and replaced with the corresponding letter.  Alphanumeric, 35 characters | Identities > Person Information > First Name  Identity.firstName  Identities > Identity Information > Protected Identity Information > Legal First Name  Identity.legalFirstName     |
| Student<br>Middle Name            | Reports the student's middle name.  When the <b>Legal Middle Name</b> field is populated on the Identity record AND the <b>Protected Identity</b> checkbox is marked on the report editor, information reports from that field.  The middle name can only include alphabetic letters, numbers, periods, hyphens, and apostrophes. Any special characters (accent marks, etc.) will be removed and replaced with the corresponding letter.  Alphanumeric, 15 characters     | Identities > Person Information > Middle Name  Identity.middleName  Identities > Identity Information > Protected Identity Information > Legal Middle Name  Identity.legalMiddleName |

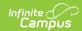

| Data Element                          | Description                                                                                                    | Location                                                                   |
|---------------------------------------|----------------------------------------------------------------------------------------------------|----------------------------------------------------------------------------|
| Mother's Last<br>Name                 | Reports the last name of the student's mother.                                                                                                    | Identities > Person Information ><br>Last Name                             |
|                                       | This field only reports when the Contact Information checkbox is marked.                                                                                                    | Identity.lastName                                                          |
|                                       | The last name can only include alphabetic letters, numbers, periods, hyphens, and apostrophes. Any special characters (accent marks, etc.) will be removed and replaced with the corresponding letter. |                                                                            |
|                                       | Alphanumeric, 35 characters                                                                                                    |                                                                            |
| Father's Last<br>Name                 | Reports the last name of the student's father.                                                                                                    | Identities > Person Information ><br>Last Name                             |
|                                       | This field only reports when the Contact Information checkbox is marked.                                                                                                    | Identity.lastName                                                          |
|                                       | The last name can only include alphabetic letters, numbers, periods, hyphens, and apostrophes. Any special characters (accent marks, etc.) will be removed and replaced with the corresponding letter. |                                                                            |
|                                       | Alphanumeric, 35 characters                                                                                                    |                                                                            |
| Student Street<br>Address<br>Required | Reports the street address of the student's primary household.  Reports Number, Prefix, Street, Tag, Direction, and Apartment. from                                                                    | Household Addresses > Address  Address.number  Address.tag  Address.street |
|                                       | Primary Address.                                                                                                    | Address.direction<br>Address.prefix                                        |
|                                       | When <b>PO Box Address</b> is selected, reports PO Box address. When PO Box does report, it reports as 'PO Box NNNNN'.                                                                                 |                                                                            |
|                                       | Alphanumeric, 40 characters                                                                                                    |                                                                            |

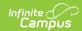

| Data Element                    | Description                                                                                                    | Location                                                                                                    |
|---------------------------------|----------------------------------------------------------------------------------------------------|----------------------------------------------------------------------------------------------------|
| Student City Required           | Reports the city in which the student resides.  Reports City from Primary Address (or reports City from Mailing Address when the Primary Address is a PO Box and PO Box Address is selected).  Alphanumeric, 30 characters                                                                          | Household Addresses > Address > City  Address.city                                                                                                    |
| Student Zip<br>Code<br>Required | Reports the zip code of the student's mailing address.  Reports Zip from Primary Address (or reports Zip from Mailing Address when the Primary address is a PO Box and <b>PO Box Address</b> is selected). Only a 5-digit zip is required, but a zip+4 can report with a hyphen.  Numeric, 5 digits | Household Addresses > Address > Zip Code  Address.zipCode                                                                                                    |
| Student<br>Gender               | Reports the student's gender.  When the <b>Legal Gender</b> field is populated on the Identity record AND the <b>Protected Identity</b> checkbox is marked on the report editor, information reports from that field.  Alphanumeric, 1 character (M, F, or X)                                       | Demographics > Person Information > Gender  Identity.gender  Identities > Identity Information > Protected Identity Information > Legal Gender  Identity.legalGender |
| Parent's Phone<br>Number        | Reports the parent's phone number. This information is based on the guardian flag assigned to the parent.  This field only reports when the Contact Information checkbox is marked.  Numeric, 10 digits                                                                                             | Demographics > Personal Contact Information > Other Phone Contact.homePhone                                                                                          |

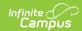

| Data Element                    | Description                                                                                                    | Location                                                                    |
|---------------------------------|----------------------------------------------------------------------------------------------------|-----------------------------------------------------------------------------|
| Student's<br>Phone Number       | Reports the student's phone number.  This field only reports when the Contact Information checkbox is marked.  Numeric, 10 digits                                                                                                    | Demographics > Personal Contact Information > Other Phone Contact.homePhone |
| Student Email                   | Reports the student's email address.  This field only reports when the Contact Information checkbox is marked.  Alphanumeric, 50 characters                                                                                                    | Demographics > Personal Contact Information > Email  Contact.email          |
| Parent's Email                  | Reports the parent's email address. This information is based on the guardian flag assigned to the parent.  This field only reports when the Contact Information checkbox is marked. When more than one parent has an email address populated, the email of the parent with the lowest personID reports.  Alphanumeric, 50 characters | Demographics > Personal Contact Information > Email  Contact.email          |
| Dream Act ID                    | This field does not report.  Numeric, 9 digits                                                                                                    | N/A                                                                         |
| School Student<br>ID            | Reports the identification number assigned by the school.  Numeric, 20 digits                                                                                                    | N/A                                                                         |
| State Student<br>ID<br>Required | Reports the identification number assigned by the state.  Numeric, 8 digits                                                                                                    | Demographics > Person Identifiers > Student State ID  Person.studentStateID |